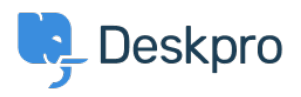

**[Product](https://support.deskpro.com/fa/news/product)** > Ability to disable certificate validation for SMTP outgoing email settings < [اخبار](https://support.deskpro.com/fa/news)  $( (5.5)$ 

## Ability to disable certificate validation for SMTP (outgoing email settings (5.5)

Lauren Cumming - Comment (1) - [Product](https://support.deskpro.com/fa/news/product) - 2017-03-13

Under **Admin > Tickets > Email Accounts** you can now choose to disable certificate

.validation for you SMTP outgoing emails

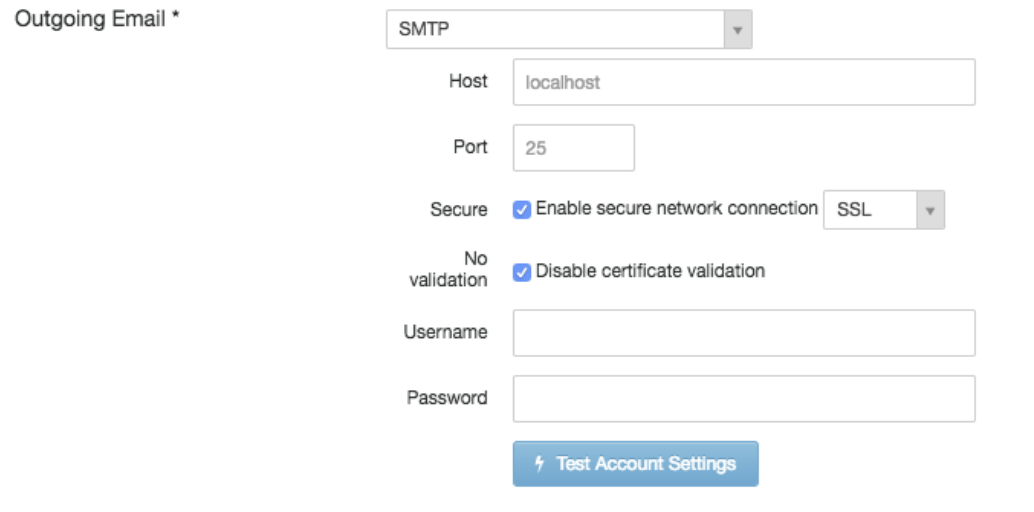